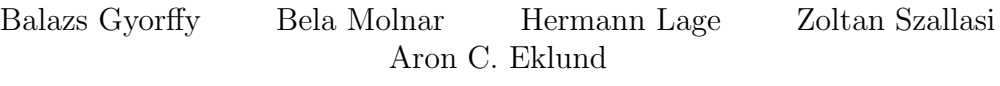

June 27, 2008

The following R code downloads the microarray data from GEO and processes it to create the AffyBatch objects.

# 1 Getting started

#### > library(affy)

The following functions are hacks based on an older version of the GEOquery package:

```
> parseGeoMeta <- function(txt) {
     \text{leader} \leftarrow \text{strsplit}(\text{grey}("!) \\\w*_", \text{txt}, \text{perl} = \text{TRUE}, \text{value} = \text{TRUE})[1]," _ ")[[1]][1]
+ tmp <- txt[grep(leader, txt)]
+ tmp <- gsub(paste(leader, "_", sep = ""), "", tmp)
+ first.eq <- regexpr(" = ", tmp)
+ tmp <- cbind(substring(tmp, first = 1, last = first.eq -
          1), substring(tmp, first = first.eq + 3))
+ header <- split(tmp[, 2], tmp[, 1])
+ return(header)
+ }
> getMetaGEO <- function(GEOAccNum, drop = TRUE) {
+ pre <- "http://www.ncbi.nlm.nih.gov/geo/query/acc.cgi?acc="
+ post <- "&targ=gsm&form=text&view=brief"
+ txt <- readLines(paste(pre, GEOAccNum, post, sep = ""))
+ meta <- parseGeoMeta(txt)
+ lng <- sapply(meta, length)
+ meta2 <- meta[lng == median(lng)]
+ if (drop) {
+ n.levels <- sapply(meta2, function(x) length(levels(factor(x))))
+ meta2 <- meta2[n.levels > 1]
+ }
+ as.data.frame(meta2)
+ }
```
## 2 GSE11812: cell lines

```
> system(paste("curl -O ", "ftp://ftp.ncbi.nih.gov/pub/geo/DATA/supplementary/",
      "series/GSE11812/GSE11812_RAW.tar", sep = ""))
> system("tar xf GSE11812_RAW.tar")
> gse11812.meta <- getMetaGEO("GSE11812", drop = TRUE)
> rownames(gse11812.meta) <- paste(gse11812.meta$geo_accession,
+ ".CEL.gz", sep = "")
> all(rownames(gse11812.meta) %in% dir())
[1] TRUE
> gse11812.p <- gse11812.meta[, c(1, 2, 5)]
> gse11812.batch <- ReadAffy(filenames = rownames(gse11812.p),
      phenobata = as(gse11812. p, 'AnnotatedDataFrame''), notes = "GSE11812, cell lines from
> save(gse11812.batch, file = "gse11812.batch.RData")
> gse11812.batch
AffyBatch object
size of arrays=712x712 features (24 kb)
cdf=HG-U133A (22283 affyids)
number of samples=30
number of genes=22283
annotation=hgu133a
notes= GSE11812, cell lines from B. Gyorffy et al
```
# 3 GSE4183: colon biopsies

```
> system(paste("curl -O ", "ftp://ftp.ncbi.nih.gov/pub/geo/DATA/supplementary/",
+ "series/GSE4183/GSE4183_RAW.tar", sep = ""))
> system("tar xf GSE4183_RAW.tar")
> gse4183.meta <- getMetaGEO("GSE4183", drop = TRUE)
> rownames(gse4183.meta) <- paste(gse4183.meta$geo_accession, ".CEL.gz",
      sep = "")> all(rownames(gse4183.meta) %in% dir())
[1] TRUE
> gse4183.p <- gse4183.meta[, c(1, 2, 4)]
> gse4183.batch \leq ReadAffy(filenames = rownames(gse4183.p), phenoData = as(gse4183.p,
      "AnnotatedDataFrame"), notes = "GSE4183, colon biopsies from B. Gyorffy et al")
> save(gse4183.batch, file = "gse4183.batch.RData")
> gse4183.batch
AffyBatch object
size of arrays=1164x1164 features (29 kb)
```

```
cdf=HG-U133_Plus_2 (54675 affyids)
number of samples=53
number of genes=54675
annotation=hgu133plus2
notes= GSE4183, colon biopsies from B. Gyorffy et al
```
## 4 sessionInfo

The results in this file are generated using the following packages:

```
> sessionInfo()
R version 2.6.1 (2007-11-26)
ia64-unknown-linux-gnu
locale:
LC_CTYPE=en_US.UTF-8;LC_NUMERIC=C;LC_TIME=en_US.UTF-8;LC_COLLATE=en_US.UTF-8;LC_MONETARY=e
attached base packages:
[1] tools stats graphics grDevices utils datasets methods
[8] base
other attached packages:
```

```
[1] hgu133plus2cdf_2.0.0 hgu133acdf_2.0.0 affy_1.16.0
[4] preprocessCore_1.0.0 affyio_1.6.1 Biobase_1.16.3
```
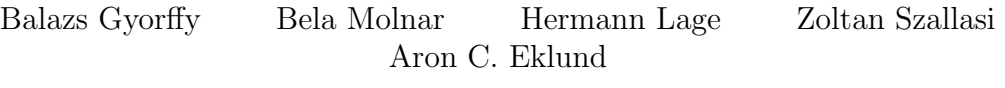

June 29, 2008

The following R code processes the raw microarray probes intensities to generate expression values, using various normalization algorithms.

## 1 Getting started

- > library(affy)
- > library(farms)
- > library(gcrma)
- > library(plier)
- > library(bgx)
- > library(vsn)

Define some functions for those algorithms that have not been implemented as a simple R function.

```
> mbei \le function(x) expresso(x, normalize.method = "invariantset",
      bg.correct = FALSE, pncorrect.method = "pmonly", summary.method = "liwong")> plierPlus16 <- function(x) {
      e \leftarrow \text{justplier}(x, \text{normalize} = \text{TRUE})+ exprs(e) <- log2((2^exprs(e)) + 16)
+ e
+ }
> source("dfwcode.R")
> df_W \leftarrow function(x) {
+ expresso(x, bgcorrect.method = "none", normalize.method = "quantiles",
+ pmcorrect.method = "pmonly", summary.method = "dfw")
+ }
```
Since it may be interesting to compare computation times for the various normalization algorithms, we will try to make the memory situations similar for each algorithm. Thus, we will perform garbage collection beforehand, and remove the results from memory afterwards.

```
> timeNormalize <- function(abatch, fn, name) {
+ gc(verbose = FALSE)
     out \leftarrow system.time(assign(name, fn(abatch)))
     save(name, file = paste(name, ".RData", sep = "")+ rm(name)
+ out
+ }
```
## 2 GSE11812: cell lines

#### 2.1 raw data preparation

Load the raw data as available on the GEO site.

```
> load("gse11812.batch.RData")
```
Retain only those samples for which we have RT-PCR data.

```
> cells.pcr <- as.matrix(read.delim("Supplemental table 1_cell line rtpcr raw data.txt",
+ row.names = 1))
> dim(cells.pcr)
```
[1] 96 29

```
> dim(exprs(gse11812.batch))
```
[1] 506944 30

```
> cells.batch <- gse11812.batch[, match(colnames(cells.pcr), gse11812.batch$geo)]
> all(cells.batch$geo == colnames(cells.pcr))
```
[1] TRUE

Check for low-quality samples (based on the fraction of present calls for each sample).

```
> cells.mas5calls <- mas5calls(cells.batch)
```

```
Getting probe level data...
Computing p-values
Making P/M/A Calls
> cells.present <- colMeans(exprs(cells.mas5calls) == "P")
> plot(cells.present, ylab = "fraction present calls", main = "cell lines")
```
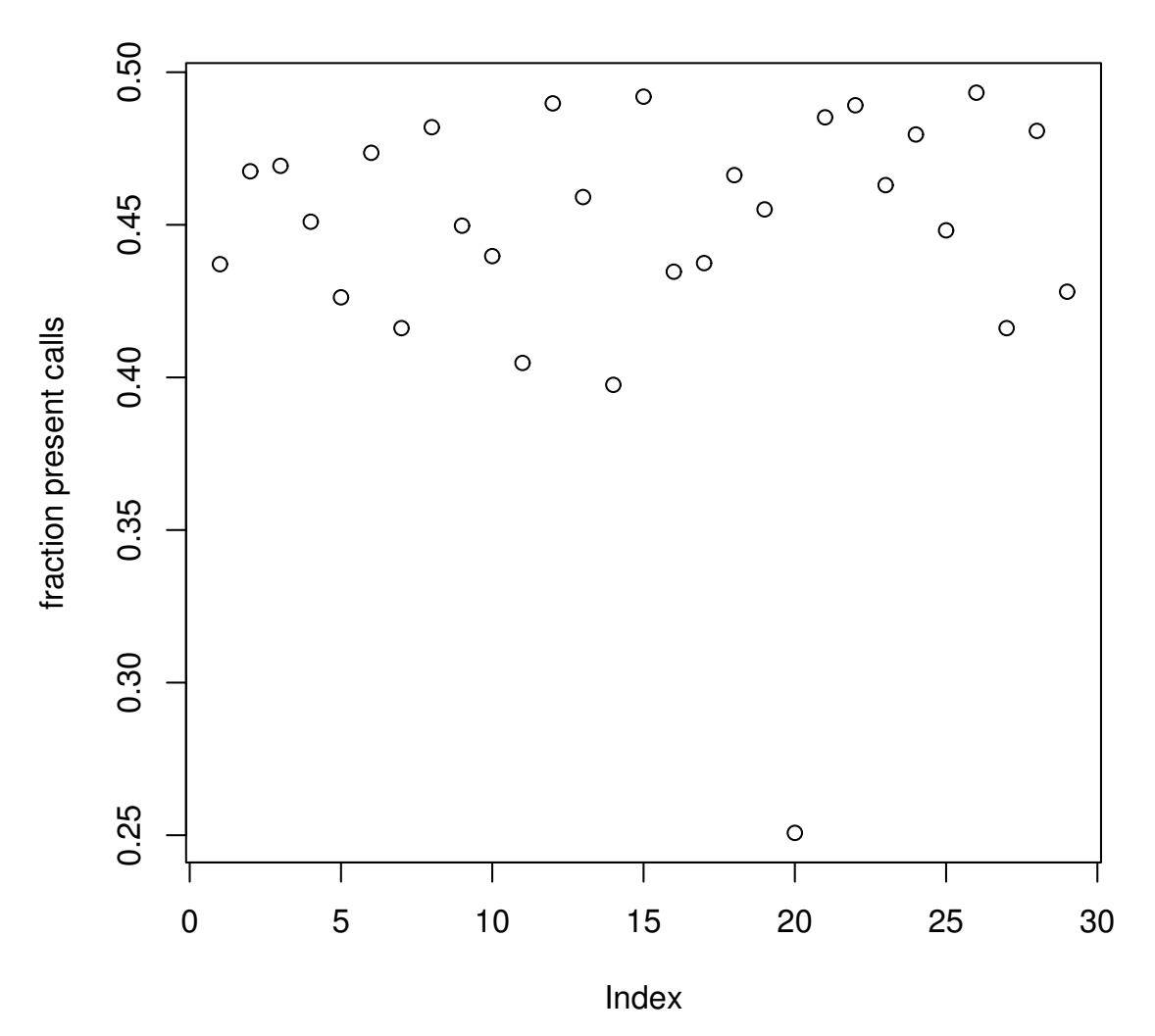

**cell lines**

Sample #20 is a clear outlier, so remove it.

```
> cells.batch <- cells.batch[, -20]
> dim(exprs(cells.batch))
```

```
[1] 506944 28
```
> save(cells.batch, file = "cells.batch.RData")

"cells.batch" is our working raw data set. Remove clutter.

```
> rm(gse11812.batch, cells.mas5calls)
```
#### 2.2 normalization

Now process the raw data with the various normalization algorithms.

```
> timeNormalize(cells.batch, mas5, "cells.mas5")
background correction: mas
PM/MM correction : mas
expression values: mas
background correcting...done.
22283 ids to be processed
| |
|####################|
   user system elapsed
1974.750 0.776 1976.244
> timeNormalize(cells.batch, rma, "cells.rma")
Background correcting
Normalizing
Calculating Expression
  user system elapsed
 62.791 1.667 64.484
> timeNormalize(cells.batch, gcrma, "cells.gcrma")
Adjusting for optical effect..............................Done.
Computing affinities.Done.
Adjusting for non-specific binding...............................Done.
Normalizing
Calculating Expression
  user system elapsed
519.584 8.661 529.349
> timeNormalize(cells.batch, mbei, "cells.mbei")
normalization: invariantset
PM/MM correction : pmonly
expression values: liwong
normalizing...done.
22283 ids to be processed
| |
|####################|
   user system elapsed
1577.821 15.627 1594.185
> timeNormalize(cells.batch, justPlier, "cells.plier")
   user system elapsed
260.726 0.378 261.582
```

```
> timeNormalize(cells.batch, plierPlus16, "cells.plierPlus16")
Quantile normalizing...Done.
  user system elapsed
317.979 0.486 318.801
> timeNormalize(cells.batch, q.farms, "cells.qfarms")
background correction: none
normalization: quantiles
PM/MM correction : pmonly
expression values: farms
background correcting...done.
normalizing...done.
22283 ids to be processed
| |
|####################|
  user system elapsed
554.136 0.405 555.142
> timeNormalize(cells.batch, dfw, "cells.dfw")
background correction: none
normalization: quantiles
PM/MM correction : pmonly
expression values: dfw
background correcting...done.
normalizing...done.
22283 ids to be processed
| |
|####################|
  user system elapsed
398.555 0.551 399.755
> timeNormalize(cells.batch, vsnrma, "cells.vsn")
Calculating Expression
  user system elapsed
 77.587 0.713 78.456
```
## 3 GSE4183: colon biopsies

#### 3.1 raw data preparation

### > load("gse4183.batch.RData")

Retain only those samples for which we have RT-PCR data.

```
> colon.pcr <- as.matrix(read.delim("Supplemental table 2_colon rtpcr raw data.txt",
+ row.names = 1))
> dim(colon.pcr)
[1] 96 36
```

```
> dim(exprs(gse4183.batch))
```
[1] 1354896 53

```
> colon.batch <- gse4183.batch[, match(colnames(colon.pcr), gse4183.batch$geo)]
> all(colon.batch$geo == colnames(colon.pcr))
```
[1] TRUE

Check for low-quality samples (based on the fraction of present calls for each sample).

> colon.mas5calls <- mas5calls(colon.batch)

Getting probe level data... Computing p-values Making P/M/A Calls

```
> colon.present <- colMeans(exprs(colon.mas5calls) == "P")
```
> plot(colon.present, ylab = "fraction present calls", main = "colon biopsies")

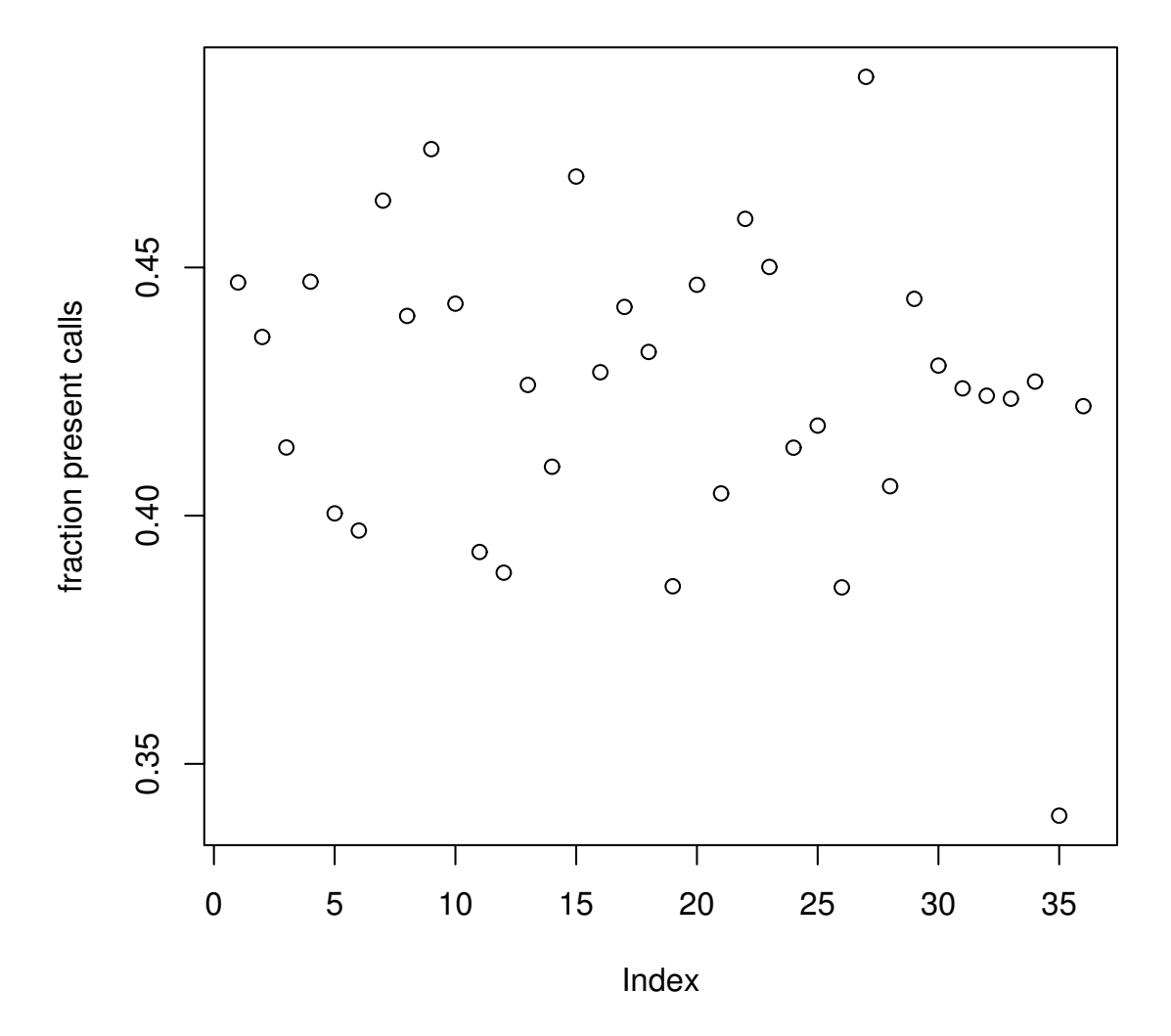

**colon biopsies**

Perhaps sample #35 is kind of borderline, but we'll leave it in.

```
> dim(exprs(colon.batch))
```

```
[1] 1354896 36
```
> save(colon.batch, file = "colon.batch.RData")

"colon.batch" is our working raw data set. Remove clutter.

> rm(gse4183.batch, colon.mas5calls)

### 3.2 normalization

Now process the raw data with the various normalization algorithms.

> timeNormalize(colon.batch, mas5, "colon.mas5") background correction: mas PM/MM correction : mas expression values: mas background correcting...done. 54675 ids to be processed | | |####################| user system elapsed 6431.496 2.375 6436.636 > timeNormalize(colon.batch, rma, "colon.rma") Background correcting Normalizing Calculating Expression user system elapsed 177.630 4.882 182.736 > timeNormalize(colon.batch, gcrma, "colon.gcrma") Adjusting for optical effect....................................Done. Computing affinities.Done. Adjusting for non-specific binding....................................Done. Normalizing Calculating Expression user system elapsed 1874.221 28.706 1904.747 > timeNormalize(colon.batch, mbei, "colon.mbei") normalization: invariantset PM/MM correction : pmonly expression values: liwong normalizing...done. 54675 ids to be processed | | |####################| user system elapsed 5201.858 63.830 5267.499 > timeNormalize(colon.batch, justPlier, "colon.plier") user system elapsed 837.825 0.772 838.665 > timeNormalize(colon.batch, plierPlus16, "colon.plierPlus16")

```
Quantile normalizing...Done.
   user system elapsed
1001.807 2.235 1004.080
> timeNormalize(colon.batch, q.farms, "colon.qfarms")
background correction: none
normalization: quantiles
PM/MM correction : pmonly
expression values: farms
background correcting...done.
normalizing...done.
54675 ids to be processed
| |
|####################|
   user system elapsed
1231.954 1.993 1235.199
> timeNormalize(colon.batch, dfw, "colon.dfw")
background correction: none
normalization: quantiles
PM/MM correction : pmonly
expression values: dfw
background correcting...done.
normalizing...done.
54675 ids to be processed
| |
|####################|
  user system elapsed
992.720 1.843 995.737
> timeNormalize(colon.batch, vsnrma, "colon.vsn")
Calculating Expression
  user system elapsed
280.609 2.270 282.906
```
# 4 sessionInfo

> sessionInfo()

The results in this file are generated using the following packages:

```
R version 2.6.1 (2007-11-26)
ia64-unknown-linux-gnu
```
locale:

LC\_CTYPE=en\_US.UTF-8;LC\_NUMERIC=C;LC\_TIME=en\_US.UTF-8;LC\_COLLATE=en\_US.UTF-8;LC\_MONETARY=e attached base packages: [1] splines tools stats graphics grDevices utils datasets [8] methods base other attached packages: [1] hgu133plus2probe\_2.0.0 hgu133plus2cdf\_2.0.0 hgu133aprobe\_2.0.0 [4] hgu133acdf\_2.0.0 vsn\_3.2.1 limma\_2.12.0<br>
[7] bgx\_1.2.2 plier\_1.8.0 gcrma\_2.10.0<br>
[10] matchprobes 1.10.0 farms 1.3 MASS 7.2-38 [7] bgx\_1.2.2 plier\_1.8.0 gcrma\_2.10.0 [10] matchprobes\_1.10.0 farms\_1.3 MASS\_7.2-38 [13] affy\_1.16.0 preprocessCore\_1.0.0 affyio\_1.6.1 [16] Biobase\_1.16.3 loaded via a namespace (and not attached): [1] grid\_2.6.1 lattice\_0.17-2 > system("uname -a", intern = TRUE)

[1] "Linux sbiology 2.6.5-7.282-sn2 #1 SMP Tue Aug 29 10:40:40 UTC 2006 ia64 ia64 ia64 GNU

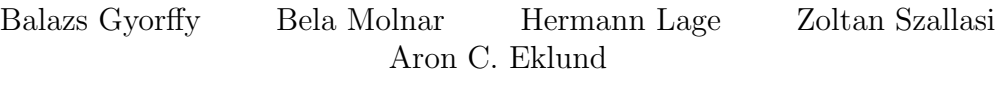

June 30, 2008

This R script generates Figure 1, which displays the distribution of three bias metrics in various microarray data sets.

## 1 Calculate bias metrics

Load raw data and calculate bias metrics for each data set.

```
> library(affy)
> datasets <- unlist(list(LatinSquare133 = "SpikeIn133", LatinSquare95 = "SpikeIn95",
+ Hess_breast = "hess", Wang_breast = "wang", Sotiriou_breast = "sotiriou",
+ Pawitan_breast = "gse1456.u133a", Bild_lung = "bild.lung",
+ Gyorffy_colon = "colon", Gyorffy_cells = "cells"))
> getMetrics <- function(x) {
+ data.frame(degradation = AffyRNAdeg(x)$slope, pm.median = apply(log2(pm(x)),
+ 2, median), present = colMeans(exprs(mas5calls(x)) ==
+ "P"))
+ }
> allMetrics <- lapply(datasets, function(x) {
+ batchname <- paste(x, ".batch", sep = "")
+ load(paste(batchname, ".RData", sep = ""))
+ m <- getMetrics(get(batchname))
+ rm(list = batchname)
+ m
+ })
> save(allMetrics, file = "allMetrics.RData")
```
Here is a quick summary of the data sets: number of samples, and the standard deviation of each bias metric:

```
> data.frame(n = sapply(allMetrics, nrow), t(sapply(allMetrics,
     apply, 2, sd))
```

```
n degradation pm.median present
LatinSquare133 42 0.04856287 0.1288504 0.01241301
LatinSquare95 59 0.04902640 0.1423922 0.02044941
Hess_breast 133 0.59908528 0.6336858 0.06537147
Wang_breast 286 1.22407545 0.3191447 0.03899426
Sotiriou_breast 189 0.61529253 0.6374836 0.03282777
Pawitan_breast 159 0.88055092 0.3874275 0.04037465
Bild_lung 111 0.98951944 0.3067100 0.04298324
Gyorffy_colon 36 0.47342339 0.3467839 0.02921767
Gyorffy_cells 28 0.67439105 0.2501737 0.02775232
```
### 2 Draw Figure 1

```
> all.degradation <- lapply(allMetrics, function(x) x$degradation)
> all.pm.median <- lapply(allMetrics, function(x) x$pm.median)
> all.present <- lapply(allMetrics, function(x) x$present)
> par(max = c(5, 1, 2, 1) + 0.1, oma = c(0, 7, 0, 1), las = 1,mfrow = c(1, 3)> boxplot(all. degradation, horizontal = T, names = names(datasets),+ xlab = "a. RNA degradation slope")
> boxplot(all.pm.median, horizontal = T, names = NA, xlab = "b. median log2 PM intensity")
> boxplot(all.present, horizontal = T, names = NA, xlab = "c. fraction present calls")
```
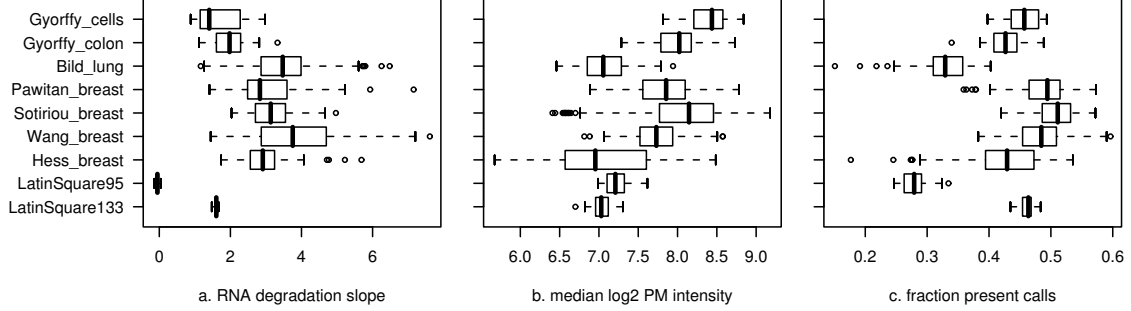

## 3 sessionInfo

The results in this file are generated using the following packages:

```
> sessionInfo()
```

```
R version 2.6.1 (2007-11-26)
ia64-unknown-linux-gnu
```

```
locale:
LC_CTYPE=en_US.UTF-8;LC_NUMERIC=C;LC_TIME=en_US.UTF-8;LC_COLLATE=en_US.UTF-8;LC_MONETARY=e
```
attached base packages: [1] stats graphics grDevices utils datasets methods base

> system("uname -a", intern = TRUE)

[1] "Linux sbiology 2.6.5-7.282-sn2 #1 SMP Tue Aug 29 10:40:40 UTC 2006 ia64 ia64 ia64 GNU

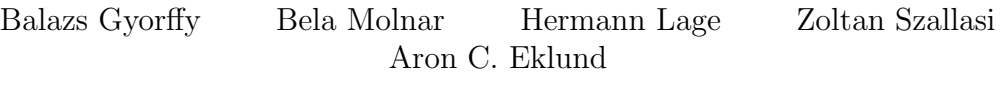

June 30, 2008

Generate Figure 2, with which we argue that log-ratio discrepancy is a more intuitive measure of concordance/discordance than is (Pearson/Spearman) correlation.

### 1 Figure 2

```
> library(affy)
> load("colon.rma.RData")
> colon.rtpcr <- as.matrix(read.delim("Supplemental table 2_colon rtpcr raw data.txt",
```

```
row.name = 1))
```
18S rRNA normalization of RT-PCR data:

```
> colon.18S <- -scale(colon.rtpcr[-1, ], center = colon.rtpcr[1,
+ ], scale = FALSE)
```
Reality check:

> all(colon.rma\$geo\_accession == colnames(colon.18S))

[1] TRUE

Define the function for log-ratio discrepancy:

```
> disc \le function(x, y, na.rm = FALSE, fn = mean) {
+ stopifnot(length(x) == length(y))
+ ok <- is.finite(x) & is.finite(y)
+ stopifnot(all(ok) || na.rm)
+ x \leftarrow x[\lfloor ok \rfloor]+ y \leftarrow y[\text{ok}]+ x.d \leftarrow outer(x, x, "--")+ y.d \leftarrow outer(y, y, "--")+ d <- x.d[upper.tri(x.d)] - y.d[upper.tri(y.d)]
+ fn(abs(d))+ }
```
Define a function used to draw figures:

```
> showDisc \le function(x, y, ...) {
+ stopifnot(length(x) == length(y))
+ ok <- is.finite(x) & is.finite(y)
+ x \leftarrow x \left[ \text{ok} \right]+ y \leftarrow y[\text{ok}]+ plot(x, y, asp = 1, ...)+ abline(a = median(y) - median(x), b = 1, lty = 2)
+ leg \leftarrow paste(c("PC =", "SC =", "LRD ="), format(c(cor(x,
+ y), cor(x, y, \text{ method} = "spearman"), disc(x, y)), digits = 2)+ text(-24, 12.5, paste(leg, collapse = "\n"), adj = c(0, 0.5))
+ }
> xlim \leftarrow c(-24, -9)> ylim <- c(5, 14)
   Now draw the figure.
> par(mfrow = c(2, 2))> showDisc(colon.18S["Hs00174103_m1", ], exprs(colon.rma)["202859_x_at",
+ ], xlab = "RT-PCR: Hs00174103_m1", ylab = "microarray: 202859_x_at",
```

```
xlim = xlim, ylim = ylim, main = "a. IL8")
```

```
> showDisc(colon.18S["Hs00174103_m1", ], exprs(colon.rma)["217384_x_at",
+ J, xlab = "RT-PCR: Hs00174103_m1", ylab = "microarray: 217384_x_at",
```

```
xlim = xlim, ylim = ylim, main = "b. ILS")
```

```
> showDisc(colon.18S["Hs00361600_m1", ], exprs(colon.rma)["215841_at",
```

```
+ ], xlab = "RT-PCR: Hs00361600_m1", ylab = "microarray: 215841_at",
     xlim = xlim, ylim = ylim, main = "c. GUCA1B")
```

```
> showDisc(colon.18S["Hs00266139_m1", ], exprs(colon.rma)["205949_at",
+ ], xlab = "RT-PCR: Hs00266139_m1", ylab = "microarray: 205949_at",
+ xlim = xlim, ylim = ylim, main = "d. CA1")
```
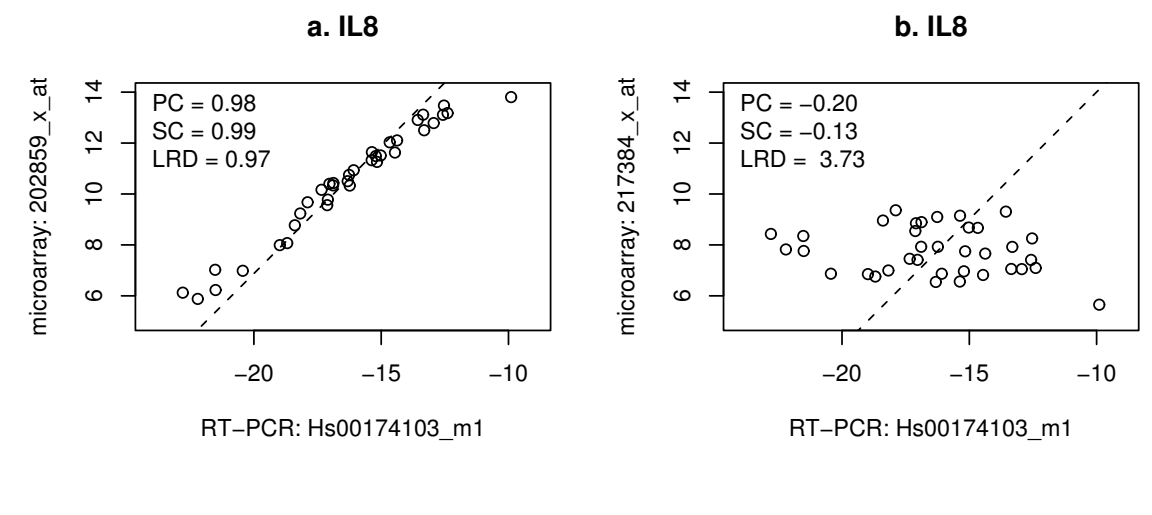

**c. GUCA1B**

**d. CA1**

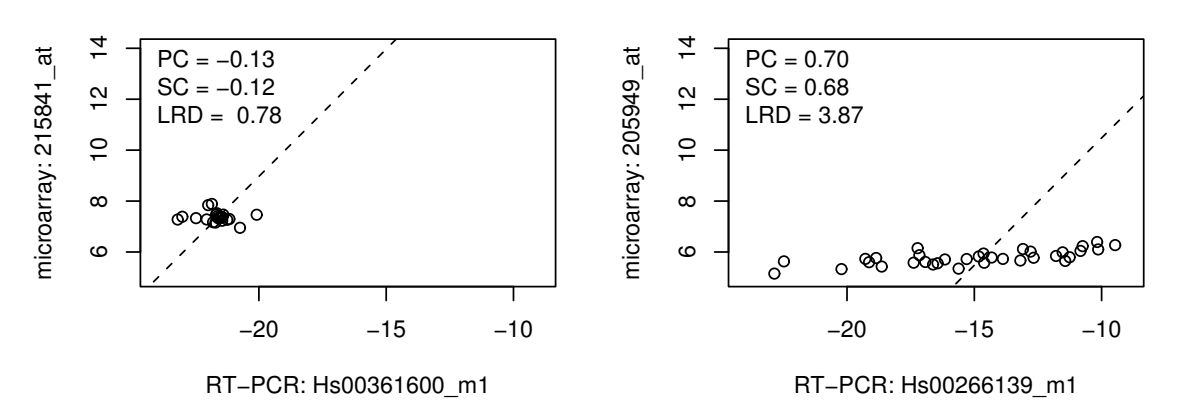

# 2 sessionInfo

The results in this file are generated using the following packages:

```
> sessionInfo()
```
R version 2.6.1 (2007-11-26) ia64-unknown-linux-gnu

```
locale:
LC_CTYPE=en_US.UTF-8;LC_NUMERIC=C;LC_TIME=en_US.UTF-8;LC_COLLATE=en_US.UTF-8;LC_MONETARY=e
```

```
attached base packages:
[1] tools stats graphics grDevices utils datasets methods
[8] base
```
other attached packages:

[1] affy\_1.16.0 preprocessCore\_1.0.0 affyio\_1.6.1

[4] Biobase\_1.16.3

> system("uname -a", intern = TRUE)

 $[1]$  "Linux interaction 2.6.5-7.282-sn2 #1 SMP Tue Aug 29 10:40:40 UTC 2006 ia64 ia64 ia64

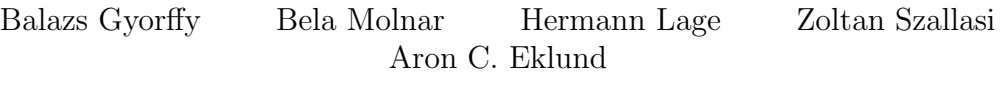

July 1, 2008

### 1 Collect all comparable data into one place.

- > library(affy)
- > library(gdata)

The lookup files tell us which probes are comparable between microarray and RT-PCR:

```
> colon.lookup <- read.xls("SuppFile1.xls", sheet = 2, stringsAsFactors = FALSE)
> cells.lookup <- read.xls("SuppFile1.xls", sheet = 1, stringsAsFactors = FALSE)
```
Load the raw RT-PCR data (CT values):

```
> colon.rtpcr <- as.matrix(read.delim("Supplemental table 2_colon rtpcr raw data.txt",
```

```
+ row.names = 1))
```

```
> cells.rtpcr <- as.matrix(read.delim("Supplemental table 1_cell line rtpcr raw data.txt",
+ row.names = 1))
```
Remove the RT-PCR sample corresponding to the bad microarray sample.

```
> cells.rtpcr <- cells.rtpcr[, -20]
```
Normalize RT-PCR by 18s rRNA:

```
> colon.n18 <- scale(colon.rtpcr[-1, ], center = colon.rtpcr[1,
     j, scale = FALSE)
> cells.n18 <- scale(cells.rtpcr[-1, ], center = cells.rtpcr[1,
     j, scale = FALSE)
```
Normalize RT-PCR by mean (global normalization):

```
> colon.nm <- scale(colon.rtpcr[-1, ], center = TRUE, scale = FALSE)
> cells.nm <- scale(cells.rtpcr[-1, ], center = TRUE, scale = FALSE)
```
Reality check:

```
> load("colon.rma.RData")
> load("cells.rma.RData")
> all(colon.rma$geo_accession == colnames(colon.n18))
```
[1] TRUE

```
> all(cells.rma$geo_accession == colnames(cells.n18))
```
[1] TRUE

Combine RT-PCR expression values (two types of normalization) and microarray expression values (several types of normalization). Only the probes comparable across platforms are retained.

```
> cells <- list(pcr.n18 = cells.n18[cells.lookup$taqman.probe,
+ ], pcr.nm = cells.nm[cells.lookup$taqman.probe, ])
> colon <- list(pcr.n18 = colon.n18[colon.lookup$taqman.probe,
     + ], pcr.nm = colon.nm[colon.lookup$taqman.probe, ])
> algorithms <- unlist(list(RMA = "rma", MAS5 = "mas5", GCRMA = "gcrma",
+ MBEI = "mbei", PLIER = "plier", "PLIER+16" = "plierPlus16",
+ DFW = "dfw", FARMS = "qfarms", VSN = "vsn"))
> for (i in algorithms) {
+ objectName <- paste("cells.", i, sep = "")
+ filename <- paste(objectName, ".RData", sep = "")
     load(filename)
+ cells[[i]] <- exprs(get(objectName))[cells.lookup$affymetrix.probe,
+ ]
+ rm(list = objectName)
+ }
> for (i in algorithms) {
+ objectName <- paste("colon.", i, sep = "")
+ filename <- paste(objectName, ".RData", sep = "")
+ load(filename)
+ colon[[i]] <- exprs(get(objectName))[colon.lookup$affymetrix.probe,
+ ]
+ rm(list = objectName)
+ }
```
We need to log2-transform the MAS5 and MBEI expression values. (The other algorithms return log2-transformed values).

```
> cells$mas5 <- log2(cells$mas5)
> colon$mas5 <- log2(colon$mas5)
> cells$mbei <- log2(cells$mbei)
> colon$mbei <- log2(colon$mbei)
> save(cells, file = "cells.RData")
> save(colon, file = "colon.RData")
```
## 2 sessionInfo

The results in this file are generated using the following packages:

> sessionInfo() R version 2.6.1 (2007-11-26) ia64-unknown-linux-gnu locale: LC\_CTYPE=en\_US.UTF-8;LC\_NUMERIC=C;LC\_TIME=en\_US.UTF-8;LC\_COLLATE=en\_US.UTF-8;LC\_MONETARY=e attached base packages: [1] tools stats graphics grDevices utils datasets methods [8] base other attached packages: [1] gdata\_2.3.1 affy\_1.16.0 preprocessCore\_1.0.0 [4] affyio\_1.6.1 Biobase\_1.16.3 loaded via a namespace (and not attached): [1] gtools\_2.4.0 > system("uname -a", intern = TRUE) [1] "Linux sbiology 2.6.5-7.282-sn2 #1 SMP Tue Aug 29 10:40:40 UTC 2006 ia64 ia64 ia64 GNU

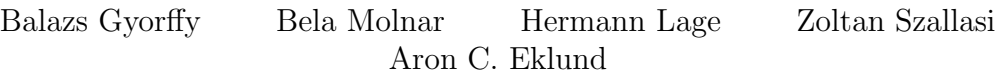

July 1, 2008

Here we generate figures 3 and 4.

```
> load("cells.RData")
```
> load("colon.RData")

Define the function for log-ratio discrepancy:

```
> disc \le function(x, y, na.rm = FALSE, fn = mean) {
+ stopifnot(length(x) == length(y))
+ ok <- is.finite(x) & is.finite(y)
+ stopifnot(all(ok) || na.rm)
+ x \leftarrow x[\infty k]+ y \leftarrow y[\nok]+ x.d <- outer(x, x, "-")
+ y.d \leftarrow outer(y, y, "--")+ d <- x.d[upper.tri(x.d)] - y.d[upper.tri(y.d)]
+ fn(abs(d))+ }
```
Miscellaneous other functions used to do many comparisons between the two platforms:

```
> go.n18 \le function(x, fn, ...) {
+ sapply(x, function(y) {
+ sapply(1:nrow(y), function(i) {
+ fn(y[i, ], -x$pcr.n18[i, ], ...)
+ })
+ })
+ }
> go.nm \leq function(x, fn, ...) {
+ sapply(x, function(y) {
+ sapply(1:nrow(y), function(i) {
+ fn(y[i,], -x$pcr.nm[i,], ...)+ })
+ })
+ }
```
Calculate log-ratio discrepancy (LRD), Pearson correlation (PC) and Spearman correlation (SC) between each combination of the two RT-PCR normalization algorithms and the 10 microarray normalization algorithms.

 $(nm = "normalization to mean", n18 = "normalization to 18S rRNA")$ 

```
> colon.n18.LRD <- go.n18(colon, disc, na.rm = TRUE)
> colon.n18.PC <- go.n18(colon, cor, use = "pairwise")
> colon.n18.SC <- go.n18(colon, cor, method = "spearman", use = "complete")
> colon.nm.LRD <- go.nm(colon, disc, na.rm = TRUE)
> colon.nm.PC <- go.nm(colon, cor, use = "pairwise")
> colon.nm.SC <- go.nm(colon, cor, method = "spearman", use = "complete")
> cells.n18.LRD <- go.n18(cells, disc, na.rm = TRUE)
> cells.n18.PC <- go.n18(cells, cor, use = "pairwise")
> cells.n18.SC <- go.n18(cells, cor, method = "spearman", use = "complete")
> cells.nm.LRD <- go.nm(cells, disc, na.rm = TRUE)
> cells.nm.PC <- go.nm(cells, cor, use = "pairwise")
> cells.nm.SC <- go.nm(cells, cor, method = "spearman", use = "complete")
```
Misc. objects and functions for drawing figures:

```
> algorithms <- unlist(list(RMA = "rma", MAS5 = "mas5", GCRMA = "gcrma",
      + MBEI = "mbei", PLIER = "plier", "PLIER+16" = "plierPlus16",
      DFW = "dfw", FARMS = "qfarms", VSN = "vsn"))
> nnn <- names(algorithms)
> names(nnn) <- algorithms
> pl3 \leftarrow function(x, \ldots) {
      d \leftarrow as.data.frame(x[, c(-1, -2)])
+ names(d) <- nnn[names(d)]d \leftarrow d[, rev(order(names(d)))]
      boxplot(as.data.frame(d), horizontal = TRUE, las = 1, ...)+ }
```
Now draw figure 3.

```
> par(mfrow = c(1, 2), mar = c(5, 5, 2, 1) + 0.1)> pl3(colon.nm.LRD - colon.n18.LRD, xlab = expression(LRD[global] -
     LRD["18S rRNA"]), main = "a. colon cancer")
> pl3(cells.nm.LRD - cells.n18.LRD, xlab = expression(LRD[global] -
     LRD['18S rRNA'']), main = "b. cell lines")
```
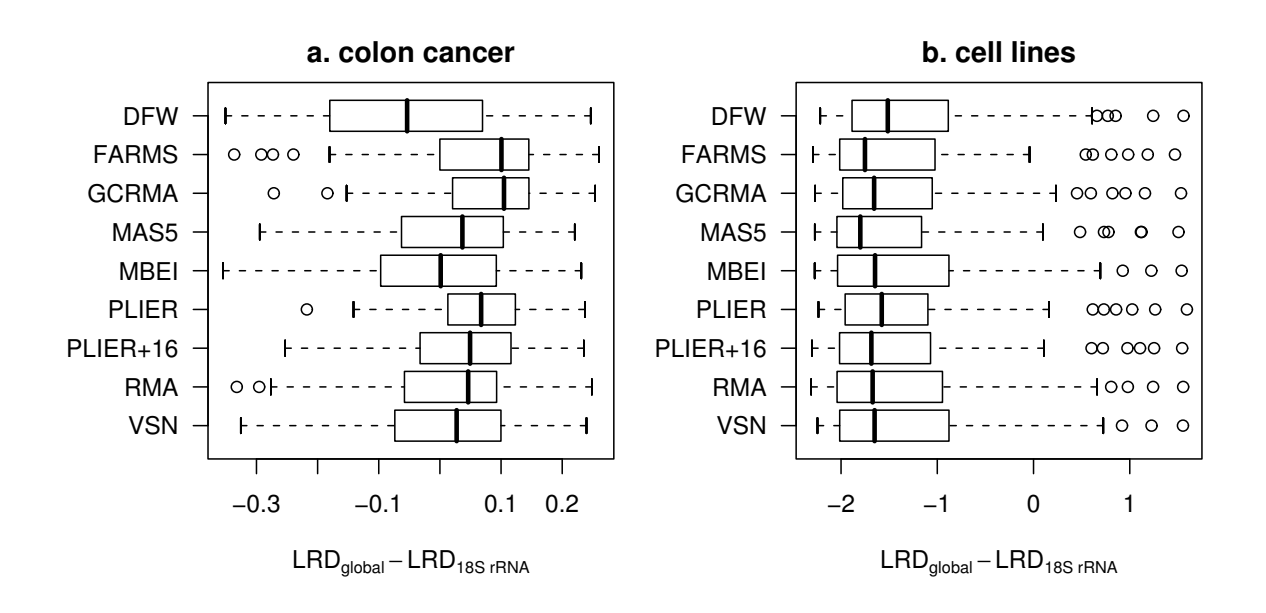

Based on this, we will use 18S rRNA normalization for the colon biopsy data, and globalmean normalization normalization for the cell line data.

Now draw figure 4:

```
> par(mfrow = c(1, 2), mar = c(5, 5, 2, 1) + 0.1)
```

```
> pl3(colon.n18.LRD, xlab = "log-ratio discrepancy", main = "a. colon cancer")
> pl3(cells.nm.LRD, xlab = "log-ratio discrepancy", main = "b. cell lines")
```
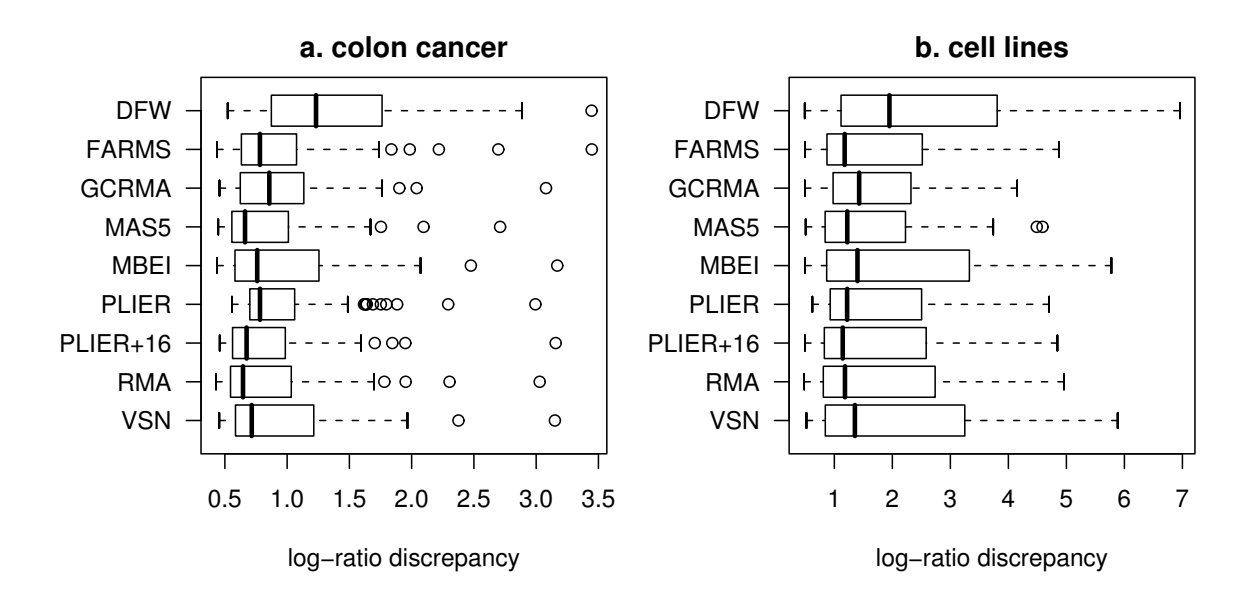

Here is the equivalent plot using Pearson correlation:

```
> par(mfrow = c(1, 2), mar = c(5, 5, 2, 1) + 0.1)> pl3(colon.n18.PC, xlab = "Pearson correlation", main = "a. colon cancer")
> pl3(cells.nm.PC, xlab = "Pearson correlation", main = "b. cell lines")
```
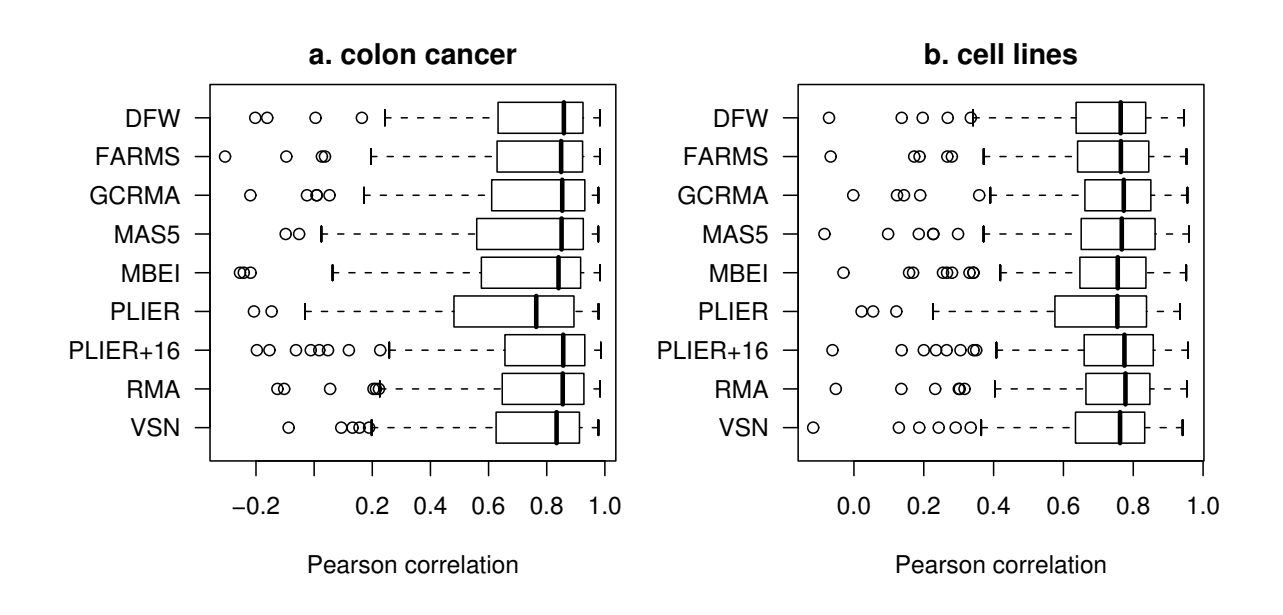

Here is the equivalent plot using Spearman correlation:

```
> par(mfrow = c(1, 2), mar = c(5, 5, 2, 1) + 0.1)> pl3(colon.n18.SC, xlab = "Spearman correlation", main = "a. colon cancer")
> pl3(cells.nm.SC, xlab = "Spearman correlation", main = "b. cell lines")
```
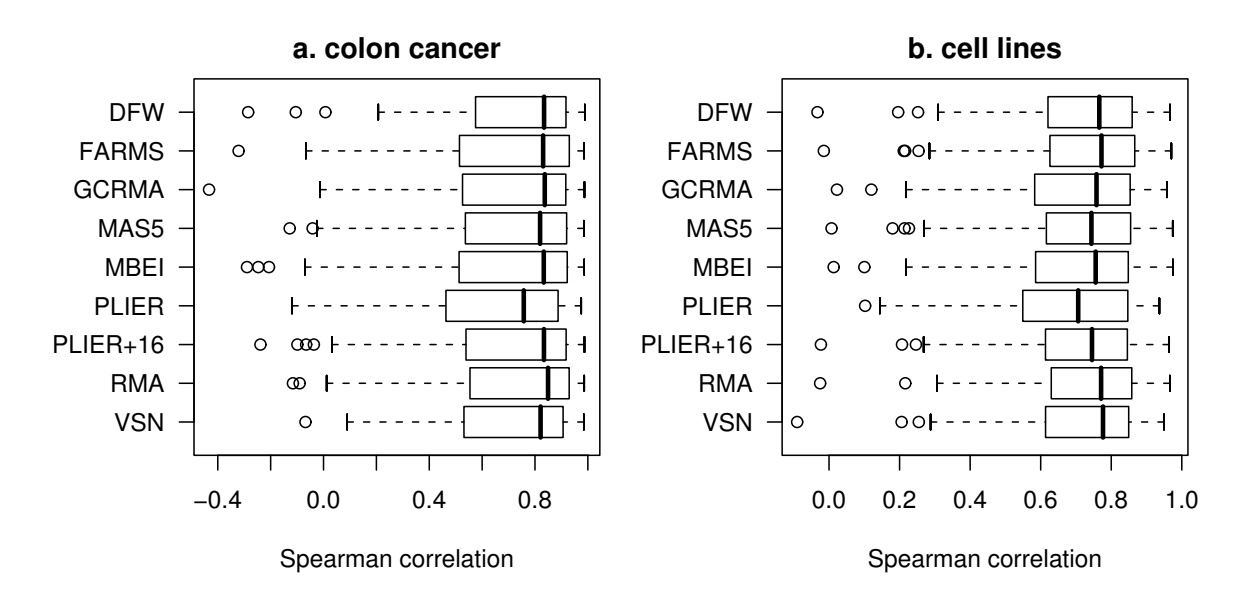

# 1 sessionInfo

The results in this file are generated using the following packages:

```
> sessionInfo()
```
R version 2.6.1 (2007-11-26) ia64-unknown-linux-gnu

locale: LC\_CTYPE=en\_US.UTF-8;LC\_NUMERIC=C;LC\_TIME=en\_US.UTF-8;LC\_COLLATE=en\_US.UTF-8;LC\_MONETARY=e

attached base packages: [1] stats graphics grDevices utils datasets methods base

> system("uname -a", intern = TRUE)

[1] "Linux sbiology 2.6.5-7.282-sn2 #1 SMP Tue Aug 29 10:40:40 UTC 2006 ia64 ia64 ia64 GNU